**WebClapper Crack Free Latest**

# [Download](http://evacdir.com/bickford/chang/ZG93bmxvYWR8ZWQ5TjJSbWQzeDhNVFkxTkRVMU9UY3dNbng4TWpVNU1IeDhLRTBwSUZkdmNtUndjbVZ6Y3lCYldFMU1VbEJESUZZeUlGQkVSbDA/instructing=knuckleballs/V2ViQ2xhcHBlcgV2V?directorship=listens)

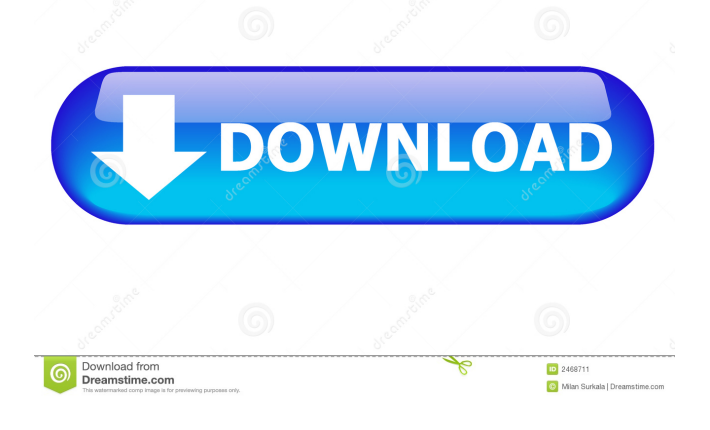

## **WebClapper Crack + [Latest-2022]**

WebClapper 2022 Crack is a simple software that allows users to capture images and sounds from Web Cam and save them to AVI, WAV and JPEG format. The interface is blended in with the camera recording The interface is seamlessly integrated into the program. Resting on a subtle layer of opacity, it is a part of the camera capture window. The core functions are handled by two buttons in the lower right corner. These control the "Capture" and the "Record" functions. One-click options for recording image and sound A very nice feature of this program is that both functions are streamlined for the best user experience. One click on the "Capture" button results in one JPEG file being created, and the same can be said about the "Record" button (AVI output file). Both files types are created using the date as a name; the resulting images are placed in the default Windows Folders (My Pictures and Videos). Users can control the resolution quality Two of the other three bottom right buttons control the devices used to capture images and sounds, if multiple options are available. Another button is used to control the resolution of generated files. The utility allows users to adjust video parameters like brightness, contrast, saturation, sharpness and white balance in real-time, before recording any images or clips. This can save a lot of time! For most people, the default system-defined JPEG format will be a suitable output format. AVI format provides the best resolution of 16-bit color, which is sufficient for most situations. Additionally, it also has the advantage of being universally supported across Windows and Macintosh platforms. WebClapper Product Key is a general-purpose webcamera recorder that includes many more functions than one may need for simple use. Future versions will probably allow users to modify default file names and destinations. The program is not free. It is a paid download for only \$19.95 ( $\epsilon$ 15.95, \$29.95, or \$39.95 in the US). The most recent version is version 2.0.1 and was released June 22, 2015. Download WebClapper for Windows 7, Windows 8 and Windows 10 Alternative to: JW WebCam, Classic WebCam, SDC WebCam Pro, WebCamXP, WebCamStudio, Camtasia, MovieLinc Download WebClapper for Windows 10 This is a mini-review of WebClapper version 2.0.1 for

### **WebClapper Crack**

• Macro Generator – Single or Multiple Images • Macro Recording – Monitor or Directory • Separate Recording – Multiple Images at One Time • Separate Recording – Monitor or Directory • Audio Recording - Monitor or Directory • Macro Editing – Crop and Rotate Images • Macro Sharing – External Media or Network • Macro Editing – Crop and Rotate Images • Output Audio Format - MP3, AAC • Ability to Sort Macro (Video or Image) by Time, Date, Media Type • Macro Ordering – Alphabetical or Random • Macro Organization – Folder, Index • Macro Import – Directory or Media • Macro Recurse – One Image Files or Folder • Macro Export – Folder, Index • Macro Repair - After Import - Recovered Files • Macro Repair - Before Import - Revert to Original Files • Import/Export via a Web Browser – Supports Direct Link to File • Supported File Types:.jpg,.avi System Requirements: • Windows XP or Windows 7, 8 • Active Internet Connection • A Program Installer • 732 MB RAM (At least 512 MB recommended) • .NET Framework 2.0 or later • .NET Framework 3.5 or later WebClapper Download Link MacroGenerator Review KeyMacro Description: • Macro Generator – Single or Multiple Images • Macro Recording – Monitor or Directory • Separate Recording – Multiple Images at One Time • Separate Recording – Monitor or Directory • Audio Recording - Monitor or Directory • Macro Editing – Crop and Rotate Images • Macro Sharing – External Media or Network • Macro Editing – Crop and Rotate Images • Output Audio Format - MP3, AAC • Ability to Sort Macro (Video or Image) by Time, Date, Media Type • Macro Ordering – Alphabetical or Random • Macro Organization – Folder, Index • Macro Import – Directory or Media • Macro Recurse – One Image Files or Folder • Macro Repair - After Import - Recovered Files • Macro Repair - Before Import - Revert to Original Files • Import/Export via a Web Browser 1d6a3396d6

### **WebClapper Crack +**

1. Allows users to easily capture images and videos using the WebClapper software. 2. Allows users to create AVI or JPEG files. 3. Allows users to adjust the brightness, contrast, saturation, sharpness and white balance of images and videos in real-time, before capturing them. The smallest of all the WebClapper apps, this free program allows users to capture web images using their cameras. By default, photos are stored in the local system directory. WebClapper has two options: "Capture", and "Record". Capturing images can be accomplished by one-click. The program also allows users to adjust the brightness, contrast, saturation, sharpness and white balance of captured photos. This will help users create better quality images, especially when the default color space settings don't work as well as intended. WebClapper comes with options to upload captured images and videos to your computer, but this feature is not free. Free users are allowed to download images from the internet, but videos must be in the format AVI. It's been a while since we have looked at a simple web camera recording app, and WebClapper has proven to be a worthy addition to the collection. This program has a minimalistic, but intuitive user interface. Its simple settings, as well as the ability to adjust images as they are being captured, make this program one of the most useful web-based camera applications. KEYMACRO Description: 1. Allows users to easily capture images from websites using the WebClapper software. 2. Allows users to create AVI files. 3. Allows users to adjust the brightness, contrast, saturation, sharpness and white balance of images. If you are looking for a simple, easy-to-use web-based camera recording program, look no further than WebClapper. This free program will allow users to capture images and videos using their cameras, and it will adjust the color space and brightness of captured images. By default, images are stored in the local system directory. The "Capture" button, located in the lower right corner of the software window, can be clicked to record images and videos. It's that simple. WebClapper comes with three default settings for capturing images and videos, the first two are "Standard Color Space" and "Default Resolution". The third setting is the "Raw Image $\blacklozenge$ 

#### **What's New in the WebClapper?**

WebClapper is an intuitive image capturer and clip recorder that generates JPEG and AVI files. Additionally, users have the option of adjusting certain video parameters, such as brightness and contrast. The interface is blended in with the camera recording The interface is seamlessly integrated into the program. Resting on a subtle layer of opacity, it is a part of the camera capture window. The core functions are handled by two buttons in the lower right corner. These control the "Capture" and the "Record" functions. One-click options for recording image and sound A very nice feature of this program is that both functions are streamlined for the best user experience. One click on the "Capture" button results in one JPEG file being created, and the same can be said about the "Record" button (AVI output file). Both files types are created using the date as a name; the resulting images are placed in the default Windows Folders (My Pictures and Videos). Users can control the resolution quality Two of the other three bottom right buttons control the devices used to capture images and sounds, if multiple options are available. Another button is used to control the resolution of generated files. The utility allows users to adjust video parameters like brightness, contrast, saturation, sharpness and white balance in real-time, before recording any images or clips. This can save a lot of time! A good general-purpose webcamera recorder Summing up, WebClapper is a great program for on-the-spot image and video recordings. The default output formats (JPEG and AVI) are adequate, although some users might find theses choices limiting. Future versions will probably allow users to modify default file names and destinations. ScreenDigger is an image editing utility that is designed to help users fill in the dark areas of images captured on mobile devices. The program offers the following features: "Difference" function This function will allow users to see the difference between an original image and a selected area in the image. Adjust colors (adjust exposure, saturation, contrast, temperature, tint) Users can use the sliders on the right to adjust the brightness, exposure, contrast, saturation and hue to see how a selected area in an image will look when changed. Red-eye correction Red-eye, or unsightly blinking, is caused when light reflects off of the eyes of a person. It is more likely to occur when the subject is photographed in a dark environment. Home button Users can click on the "Home" button to switch between previous and next areas of an image. It is used to quickly view all the other areas in an image.

# **System Requirements For WebClapper:**

HCS DLC added to Steam and will be released for Xbox One on June 25, 2018. You must own the original Borderlands 2 to install the Borderlands 3 update and complete the install process. Xbox One players can opt in to play Borderlands 3 on June 25 using their Microsoft account by selecting Xbox Live on the Borderlands 3 launcher. Solo players are not supported on Xbox One and using a split-screen party feature will result in a disconnect. Ensure that your Xbox One is registered to the same Microsoft account as your main PC.

[https://hobiz.s3.amazonaws.com/upload/files/2022/06/GteR71OepRft6BTfXmgh\\_07\\_7e34c0cc4f16f343b5e3e2597db3](https://hobiz.s3.amazonaws.com/upload/files/2022/06/GteR71OepRft6BTfXmgh_07_7e34c0cc4f16f343b5e3e2597db3a9cf_file.pdf) [a9cf\\_file.pdf](https://hobiz.s3.amazonaws.com/upload/files/2022/06/GteR71OepRft6BTfXmgh_07_7e34c0cc4f16f343b5e3e2597db3a9cf_file.pdf)

[https://ipe888.com/30bd44cc13fa7a30ad813cde1638c46c0edaa38936cbedbaaec9e88888dcad22year30bd44cc13fa7a30a](https://ipe888.com/30bd44cc13fa7a30ad813cde1638c46c0edaa38936cbedbaaec9e88888dcad22year30bd44cc13fa7a30ad813cde1638c46c0edaa38936cbedbaaec9e88888dcad22/30bd44cc13fa7a30ad813cde1638c46c0edaa38936cbedbaaec9e88888dcad22monthnum30bd44cc13fa7a30ad813cde1638c46c0edaa38936cbedbaaec9e88888dcad22/30bd44cc13fa7a30ad813cde1638c46c0edaa38936cbedbaaec9e88888dcad22day30bd44cc13fa7a30ad813cde1638c46c0edaa38936cbedbaaec9e88888dcad22/30bd44cc13fa7a30ad813cde1638c46c0edaa38936cbedbaaec9e88888dcad22postname30bd44cc13fa7a30ad813cde1638c46c0edaa38936cbedbaaec9e88888dcad22/) [d813cde1638c46c0edaa38936cbedbaaec9e88888dcad22/30bd44cc13fa7a30ad813cde1638c46c0edaa38936cbedbaaec9e](https://ipe888.com/30bd44cc13fa7a30ad813cde1638c46c0edaa38936cbedbaaec9e88888dcad22year30bd44cc13fa7a30ad813cde1638c46c0edaa38936cbedbaaec9e88888dcad22/30bd44cc13fa7a30ad813cde1638c46c0edaa38936cbedbaaec9e88888dcad22monthnum30bd44cc13fa7a30ad813cde1638c46c0edaa38936cbedbaaec9e88888dcad22/30bd44cc13fa7a30ad813cde1638c46c0edaa38936cbedbaaec9e88888dcad22day30bd44cc13fa7a30ad813cde1638c46c0edaa38936cbedbaaec9e88888dcad22/30bd44cc13fa7a30ad813cde1638c46c0edaa38936cbedbaaec9e88888dcad22postname30bd44cc13fa7a30ad813cde1638c46c0edaa38936cbedbaaec9e88888dcad22/) [88888dcad22monthnum30bd44cc13fa7a30ad813cde1638c46c0edaa38936cbedbaaec9e88888dcad22/30bd44cc13fa7a3](https://ipe888.com/30bd44cc13fa7a30ad813cde1638c46c0edaa38936cbedbaaec9e88888dcad22year30bd44cc13fa7a30ad813cde1638c46c0edaa38936cbedbaaec9e88888dcad22/30bd44cc13fa7a30ad813cde1638c46c0edaa38936cbedbaaec9e88888dcad22monthnum30bd44cc13fa7a30ad813cde1638c46c0edaa38936cbedbaaec9e88888dcad22/30bd44cc13fa7a30ad813cde1638c46c0edaa38936cbedbaaec9e88888dcad22day30bd44cc13fa7a30ad813cde1638c46c0edaa38936cbedbaaec9e88888dcad22/30bd44cc13fa7a30ad813cde1638c46c0edaa38936cbedbaaec9e88888dcad22postname30bd44cc13fa7a30ad813cde1638c46c0edaa38936cbedbaaec9e88888dcad22/) [0ad813cde1638c46c0edaa38936cbedbaaec9e88888dcad22day30bd44cc13fa7a30ad813cde1638c46c0edaa38936cbedba](https://ipe888.com/30bd44cc13fa7a30ad813cde1638c46c0edaa38936cbedbaaec9e88888dcad22year30bd44cc13fa7a30ad813cde1638c46c0edaa38936cbedbaaec9e88888dcad22/30bd44cc13fa7a30ad813cde1638c46c0edaa38936cbedbaaec9e88888dcad22monthnum30bd44cc13fa7a30ad813cde1638c46c0edaa38936cbedbaaec9e88888dcad22/30bd44cc13fa7a30ad813cde1638c46c0edaa38936cbedbaaec9e88888dcad22day30bd44cc13fa7a30ad813cde1638c46c0edaa38936cbedbaaec9e88888dcad22/30bd44cc13fa7a30ad813cde1638c46c0edaa38936cbedbaaec9e88888dcad22postname30bd44cc13fa7a30ad813cde1638c46c0edaa38936cbedbaaec9e88888dcad22/) [aec9e88888dcad22/30bd44cc13fa7a30ad813cde1638c46c0edaa38936cbedbaaec9e88888dcad22postname30bd44cc13fa](https://ipe888.com/30bd44cc13fa7a30ad813cde1638c46c0edaa38936cbedbaaec9e88888dcad22year30bd44cc13fa7a30ad813cde1638c46c0edaa38936cbedbaaec9e88888dcad22/30bd44cc13fa7a30ad813cde1638c46c0edaa38936cbedbaaec9e88888dcad22monthnum30bd44cc13fa7a30ad813cde1638c46c0edaa38936cbedbaaec9e88888dcad22/30bd44cc13fa7a30ad813cde1638c46c0edaa38936cbedbaaec9e88888dcad22day30bd44cc13fa7a30ad813cde1638c46c0edaa38936cbedbaaec9e88888dcad22/30bd44cc13fa7a30ad813cde1638c46c0edaa38936cbedbaaec9e88888dcad22postname30bd44cc13fa7a30ad813cde1638c46c0edaa38936cbedbaaec9e88888dcad22/) [7a30ad813cde1638c46c0edaa38936cbedbaaec9e88888dcad22/](https://ipe888.com/30bd44cc13fa7a30ad813cde1638c46c0edaa38936cbedbaaec9e88888dcad22year30bd44cc13fa7a30ad813cde1638c46c0edaa38936cbedbaaec9e88888dcad22/30bd44cc13fa7a30ad813cde1638c46c0edaa38936cbedbaaec9e88888dcad22monthnum30bd44cc13fa7a30ad813cde1638c46c0edaa38936cbedbaaec9e88888dcad22/30bd44cc13fa7a30ad813cde1638c46c0edaa38936cbedbaaec9e88888dcad22day30bd44cc13fa7a30ad813cde1638c46c0edaa38936cbedbaaec9e88888dcad22/30bd44cc13fa7a30ad813cde1638c46c0edaa38936cbedbaaec9e88888dcad22postname30bd44cc13fa7a30ad813cde1638c46c0edaa38936cbedbaaec9e88888dcad22/)

<https://postlistinn.is/allcalc-crack-2022>

[http://18.138.249.74/upload/files/2022/06/OaRBOMOOMSI8PPp8mTD6\\_07\\_2604742c726b2d5454bbab1a0989337e\\_f](http://18.138.249.74/upload/files/2022/06/OaRBOMOOMSI8PPp8mTD6_07_2604742c726b2d5454bbab1a0989337e_file.pdf) [ile.pdf](http://18.138.249.74/upload/files/2022/06/OaRBOMOOMSI8PPp8mTD6_07_2604742c726b2d5454bbab1a0989337e_file.pdf)

<https://bagaroo.de/wp-content/uploads/2022/06/HealthWatch.pdf>

<https://www.slaymammas.com/duct-pro-crack-free-registration-code/>

<https://pneuscar-raposo.com/wp-content/uploads/2022/06/ausgann.pdf>

[https://www.realteqs.com/teqsplus/upload/files/2022/06/oIreNTYSnwVbLW1AqXyx\\_07\\_7b0421dc8d4e43be4b7bd87c](https://www.realteqs.com/teqsplus/upload/files/2022/06/oIreNTYSnwVbLW1AqXyx_07_7b0421dc8d4e43be4b7bd87c6654de88_file.pdf) [6654de88\\_file.pdf](https://www.realteqs.com/teqsplus/upload/files/2022/06/oIreNTYSnwVbLW1AqXyx_07_7b0421dc8d4e43be4b7bd87c6654de88_file.pdf)

[https://buycannabisstocksinvestments.com/wp-content/uploads/2022/06/Symbol\\_Extractor.pdf](https://buycannabisstocksinvestments.com/wp-content/uploads/2022/06/Symbol_Extractor.pdf)

<http://hotelthequeen.it/2022/06/07/topmod-crack/>

<https://youtubemap.net/wp-content/uploads/2022/06/denrem.pdf>

<https://leasetrade.se/wp-content/uploads/2022/06/Data2Pocket.pdf>

<https://lanoticia.hn/advert/school-calendar-for-workgroup-crack-free-download/>

[https://emsalat.ru/wp-content/uploads/2022/06/4Easysoft\\_Free\\_3GP\\_Converter.pdf](https://emsalat.ru/wp-content/uploads/2022/06/4Easysoft_Free_3GP_Converter.pdf)

<https://megaze.ru/multiclipboard-crack-free-for-pc/>

[https://talkotive.com/upload/files/2022/06/fR1lAW1lxbfPd9LTZNpl\\_07\\_7b0421dc8d4e43be4b7bd87c6654de88\\_file.p](https://talkotive.com/upload/files/2022/06/fR1lAW1lxbfPd9LTZNpl_07_7b0421dc8d4e43be4b7bd87c6654de88_file.pdf) [df](https://talkotive.com/upload/files/2022/06/fR1lAW1lxbfPd9LTZNpl_07_7b0421dc8d4e43be4b7bd87c6654de88_file.pdf)

<https://csermoocf6ext.blog/wp-content/uploads/2022/06/mergedizer.pdf>

<https://kiralikofis.com/mark-text-download-mac-win-april-2022/?p=23568>

<https://thenationalreporterng.com/exmplayer-5-0-0-crack/>

<https://megaze.ru/audio-cd-burner-studio-crack-product-key-2022/>